# **MAIL CHE NON ARRIVANO E/O NON PARTONO**

# Ancora si ripetono le interruzioni per giorni della trasmissione e ricezione mail per VIRGILIO.IT e LIBERO.IT

#### *di Anna Rita Prete*

Bisogna fare una riflessione riguardo le mail aziendali su un provider gratuito, forse sarebbe meglio sceglierne uno professionale che possa dare altre garanzie.

Come avevamo previsto nell'articolo che avevamo pubblicato sul numero 215 della rivista *in*CAMPER di maggio-giugno 2023, si ripetono i micidiali disservizi del gestore di VIRGILIO e LIBERO.

Ce ne siamo accorti perché in molti ci segnalavano di non ricevere nostre mail e noi, all'aggiornamento mail appariva la scritta  $\bigcap$  ERRORE DI INVIO/RICEZIONE e il messaggio "Errore dell'attività ......@virgilio.it - Ricezione in corso (0x80042108): "Outlook non può connettersi al server della posta in arrivo (POP3). Se si continua a ricevere questo messaggio, contattare l'amministratore del server o il provider di servizi Internet (ISP)."

ma dal 13 giugno al 17 giugno 2023 il servizio non è stato ripristinato. Abbiamo contattato il provider ed ecco a seguire il messaggio che abbiamo trovato

Riproponiamo a seguire il testo dell'articolo pubblicato sul numero 215 della rivista *in*CAMPER di maggio-giugno 2023.

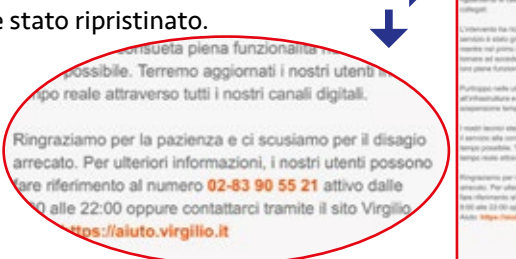

**V:RGILIO mail** 

Prima di tutto, ricorda che molte volte i provider (in particolare **libero.it**, **Virgilio.it**, **Alice.it** e altri) per vari motivi posizionano le tue mail in arrivo nella tua cartella SPAM, quindi, ogni volta che accendi il computer è tuo interesse aprire per prima detta cartella. Passiamo al **23 gennaio 2023** con un micidiale **disservizio** che ha riguardato e riguarda le mail di **Virgilio.it** e di **Libero.it** (gruppo ItaliaOnline) che vede un ammontare di **mail bloccate pari a 9 milioni di indirizzi**. Interessante è leggere l'articolo Libero Mail oggi funziona, ma non per tutti: cosa succede e quando si potrà fare login (fanpage.it) e Il down infinito di Libero mail e Virgilio: Quando il servizio verrà attivato, andrà comunque a singhiozzo (fanpage.it). Pertanto, se non riuscite a leggere la posta elettronica oppure non riuscite a inviarla oppure appare sullo schermo del vostro computer il messaggio: *ERRORE: Ricezione in corso, tempo scaduto per l'operazione in attesa di una risposta del server* oppure dicitura similare, non sempre è colpa del vostro computer. Infatti, è possibile che il fornitore del servizio della vostra posta elettronica (d'ora in avanti lo chiameremo **provider**), potrebbe avere dei disservizi interni. Con l'occasione ricordiamo che per verificare se un problema inerente le mail dipende dal tuo computer apri il sito del tuo provider e verifica che non ci siano comunicazioni.

Usa la webmail, cioè apri la posta elettronica direttamente dal sito del tuo provider.

Come esempio, apri *https://www.virgilio.it/* e vedi che c'è un messaggio sui disservizi.

# **IL NOSTRO INTERVENTO**

Abbiamo inviato una mail agli associati chiedendo di risponderci se la ricevevano. Dal 28 in poi abbiamo ricevuto alcuni riscontri che evidenziavano che progressivamente LIBERO e VIRGILIO stavano superando il collasso del sistema (vedi articolo Ancora problemi Virgilio Mail al 28 gennaio: vecchie email e rimborsi (optimagazine.com).

Ovviamente, trattandosi di mail concessa gratuitamente, guasti e mancato invio e ricevimento di mail non attiva alcun risarcimento, quindi il primo passo che ti consigliamo è quello di inviare una mail a tutti coloro che hai in rubrica, chiedendo di rinviarti i messaggi che, ti hanno scritto dal 21 gennaio 2023. Il passo successivo è quello di dotarti di due caselle di posta elettronica, ovviamente di due diverse società che gestiscono i servizi di posta elettronica.

# **UNO DEI RISCONTRI RICEVUTI CHE EVIDENZIA UN'ATTIVITÀ CONFONDENTE**

**Inviato:** martedì 7 febbraio 2023 07:48

**Da:** … omesso per la privacy …. **A:** *pierluigiciolli@coordinamentocamperisti.it* **Oggetto:** Re: Ancc - Verifichiamo insieme se ti arriva la mail

Arrivata. Comunque i disservizi continuano, non è ancora tutto a posto. Arrivano mail dei giorni del blackout che sembrano di oggi, ma se conosci la provenienza capisci che non è così.

## **ARRIVO DI MAIL CONFONDENTI**

Ci hanno segnalato che arrivano delle mail che il mittente aveva inviato, per esempio, in data 23 febbraio 2023 ma che il provider le invia con la data del giorno di sua trasmissione.

Tale situazione confonde chi le riceve perché pensa che si tratti di una informazione e/o richiesta fresca quando invece, risalendo anche a 3 settimane prima è già stata tratta dal destinatario oppure è scaduta. Pertanto, d'ora in poi, scrivete in testa al vostro messaggio la data e questo per evitare che i vostri destinatari ricevano una vostra mail con una data confondente in caso di disservizi da parte del provider.

#### **Nota tecnica**

L'arrivo a distanza di tre settimane, delle mail nelle caselle del gruppo IOL (libero, inwind, virgilio, iol) dipende anche dal comportamento attivo dei provider di posta del mittente che cerca di effettuare un rinvio automatico. Questo perché i provider di posta (in questo caso del mittente verso la posta di libero e virgilio) dovrebbero tentare il rinvio in automatico in caso di problematiche verso il destinatario, attraverso sistemi automatizzati. Quindi, se a utenti del gruppo IOL arrivano mail anche di qualche settimana dopo il disservizio, è perché i sistemi di invio riprovano a inviare via via i messaggi.

## **VISTO CHE IL PROBLEMA HA INVESTITO OLTRE 9 MILIONI DI PERSONE E CHE SI PUÒ RIPETERE, VEDIAMO COSA È UTILE ATTIVARE PER VIVERE PIÙ TRANQUILLI**

Quanto segue è una valutazione "a caldo", quindi, come sempre, questo documento verrà aggiornato alla luce degli interventi dei tecnici e degli attivisti. Al momento, visto che è utile dotarsi di almeno due caselle di posta elettronica, cerchiamo di comprendere quali servizi forniscono le mail concesse gratuitamente e, navigando in Internet, possiamo trovare molte informazioni e indicazioni che riassumiamo qui di seguito.

- • Principali servizi email gratuiti: Gmail, Libero, Zoho, Yahoo Mai, ProtonMail, Outlook (ex Hotmail, Live, MSN, Mail.com, iCloud Mail, Hushmail).
- • I principali provider di posta elettronica gratuiti includono: Gmail, Yahoo, Outlook, AOL, Zoho, Mail.Com e ProtonMail.
- • I provider di posta elettronica più sicuri degli altri sono: ProtonMail, CounterMail, Hushmail e Tutanota.
- • Tra i vari servizi di posta elettronica esistenti, **Gmail** è il più apprezzato: la posta di Google conta 15 milioni di utenti, contro i 12 milioni di Hotmail (servizio di posta di Microsoft, ora "rimpiazzato" da Outlook) che risulta essere il secondo servizio più utilizzato.
- • Anche per usi privati la mail può essere una porta d'accesso ai siti a cui ci siamo registrati. È anche un servizio difficile da sostituire, per molti lavoratori cambiare indirizzo mail sarebbe come cambiare il numero di telefono.
- • Si consiglia la lettura dell'articolo "Libero Mail e Gmail a confronto: qual è la migliore email?" *https://www.forbes.com/advisor/it/internet-mobile/libero-mail-vs-gmail/*.

# **CONSIGLI UTILI SE USI IL PROVIDER DI POSTA ELETTRONICA DI GOOGLE: GMAIL**

# **Spostare i messaggi dalla cartella SPAM a Posta in arrivo (Difficoltà: \* facile)**

La prima operazione da fare è quella di andare sempre a vedere nella cartella SPAM le email che sono state spostate proprio in questa cartella.

Scorrete le email e verificate quali possano essere le email che sono in SPAM ma in realtà secondo voi non ci dovrebbero stare. Con il pulsante sinistro cliccate una volta e poi, con il pulsante destro, cliccate sulla mail che volete scegliere e quindi la riga in questo modo si seleziona e contemporaneamente vi appare un menu (si chiama menu di contesto). Scegliete con il pulsante sinistro del mouse la voce "Non spam". In questo modo quella mail verrà spostata nella posta in arrivo.

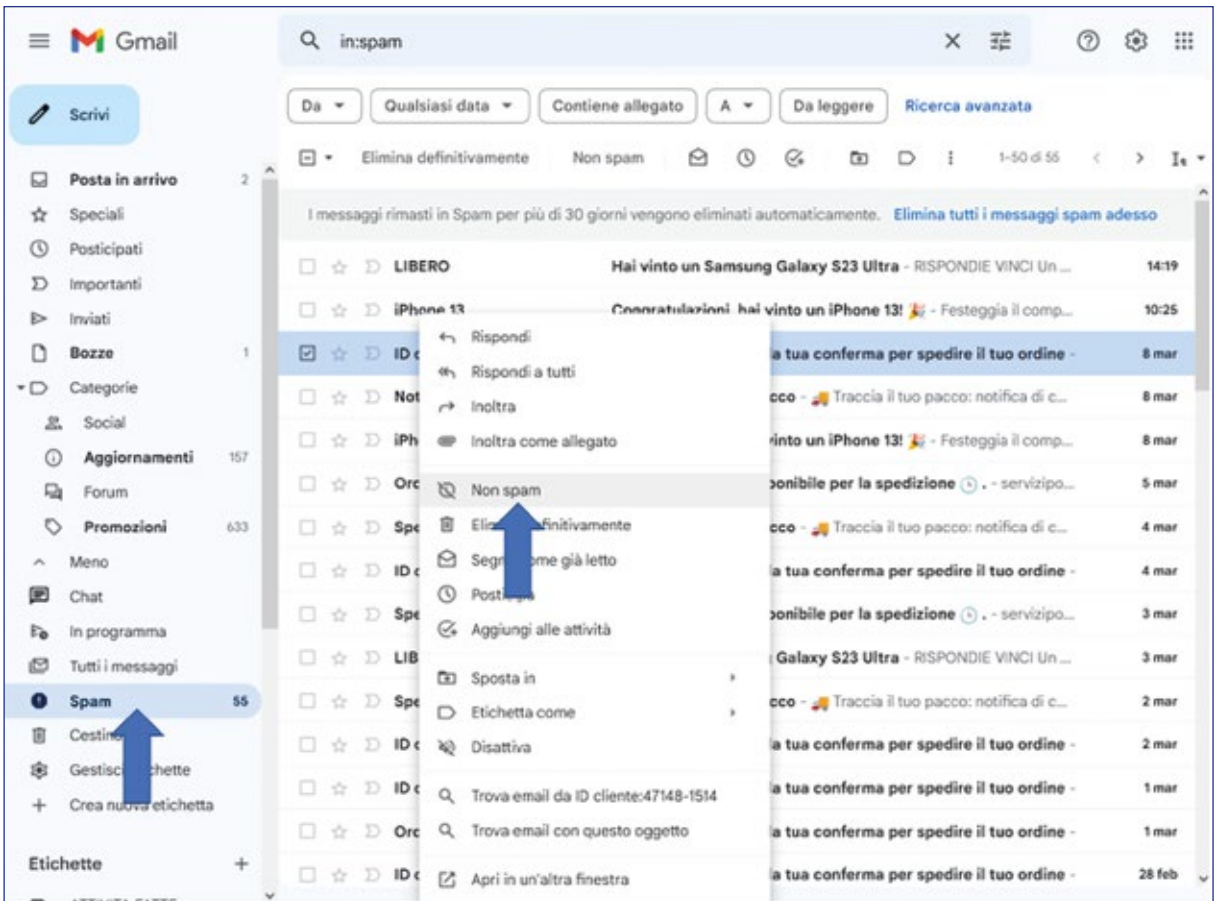

In questo modo però una futura eventuale email proveniente dallo stesso destinatario potrebbe ancora finire in SPAM…seguite il passo più difficile sotto riportato per ottenere di più.

# **Perché le mail finiscono in spam**

**1.** Il provider analizza il messaggio e se non rispetta delle regole ben precise viene messo in spam;

**2.** il provider si appoggia a delle blacklist di alcune organizzazioni che si occupano di tenere traccia degli indirizzi che inviano mail spam, quindi, mette in spam le mail provenienti da certi indirizzi;

**3.** il destinatario ha scelto con delle regole fatte da se stesso via webmail oppure su outlook, di mandare in spam certi indirizzi. Mentre sulla webmail si possono decidere (a seconda del fornitore) in che modo togliere alcuni indirizzi mail dal proprio spam.

Quindi, per i primi due punti l'utente finale (destinatario non ha alcun potere, ma ce l'ha in parte il mittente: cercando di scrivere il testo delle mail in modo corretto, non usando parole che possono identificare il messaggio come spam (aumentando si dice così la propria 'deliverability').

# **CreareunfiltropernonfarfinireundeterminatodestinatarioinSPAM(Difficoltà: \*\*media)**

Però se volete ricevere le email da quell'indirizzo e volete che non vengano spostate nella cartella SPAM, dovete fare una operazione un po' più complessa, come vi spieghiamo qui sotto: Scegliete dal menu di sinistra la voce Gestisci etichette.

Vi appariranno così anche le impostazioni generali:

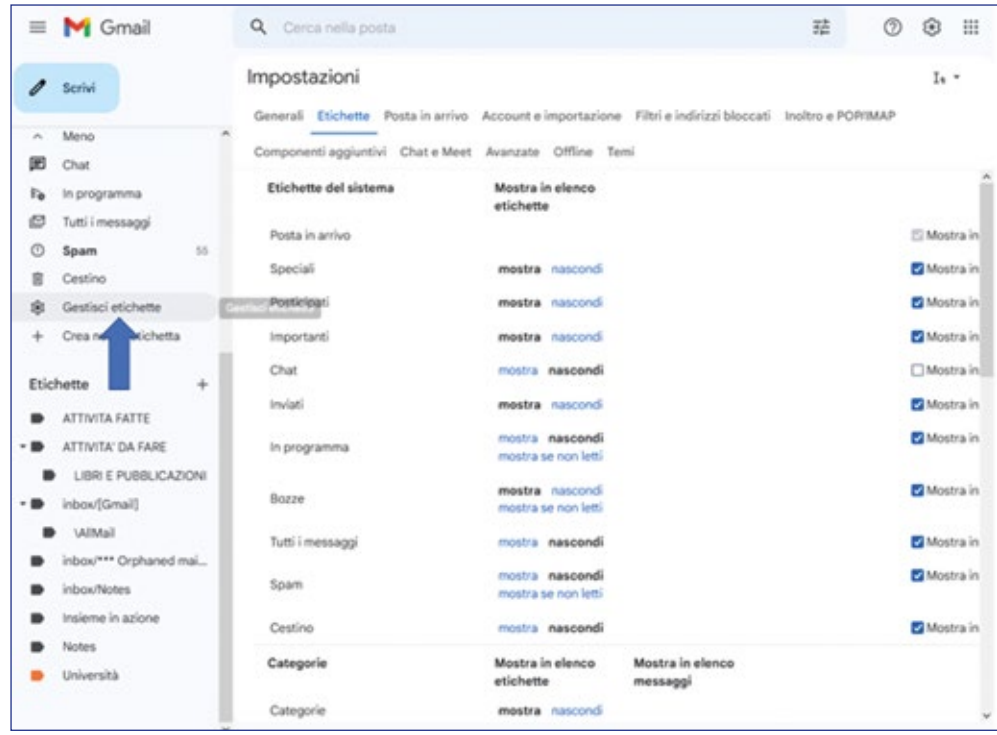

Cliccate come in figura sulla voce Filtri e indirizzi bloccati

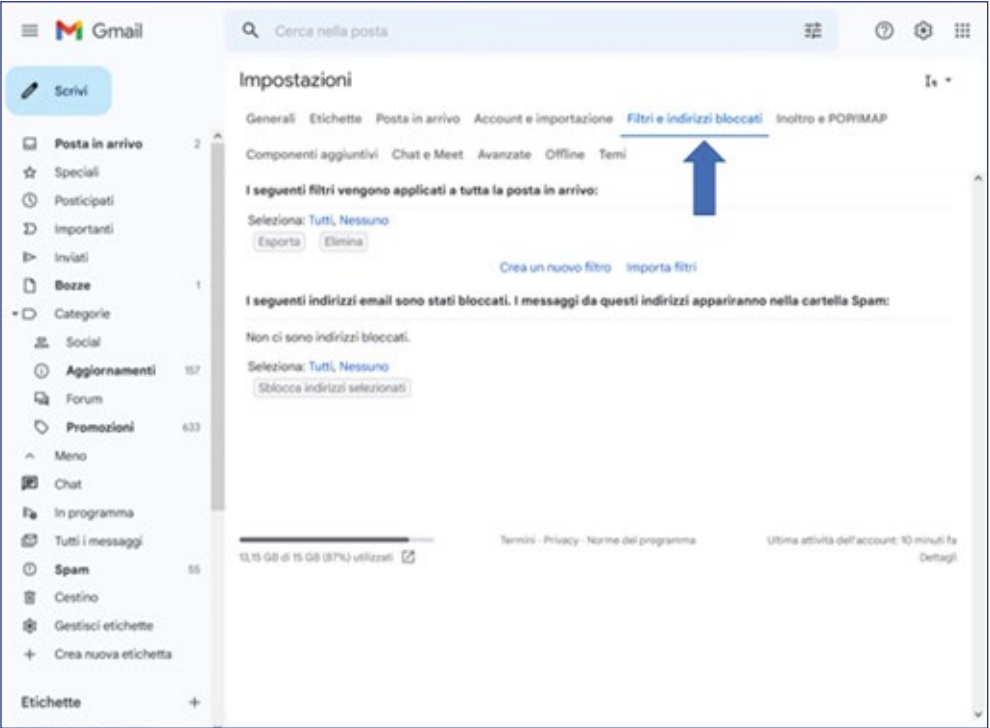

Cliccate su Crea nuovo filtro:

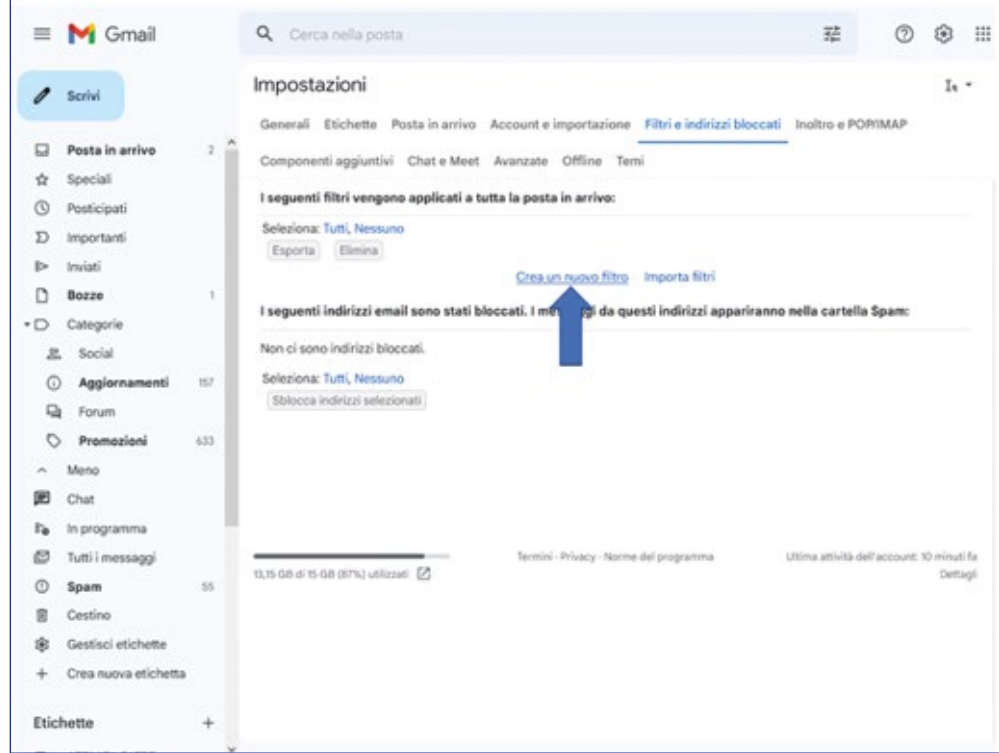

Adesso riempite il campo DA con la mail che volete non finisca più in SPAM:

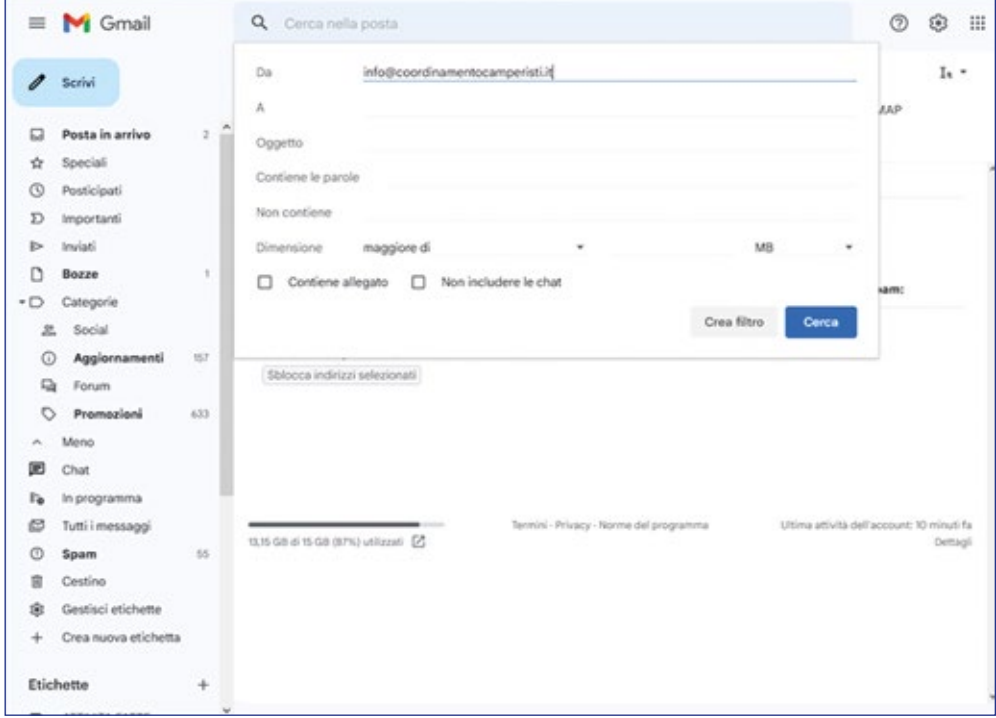

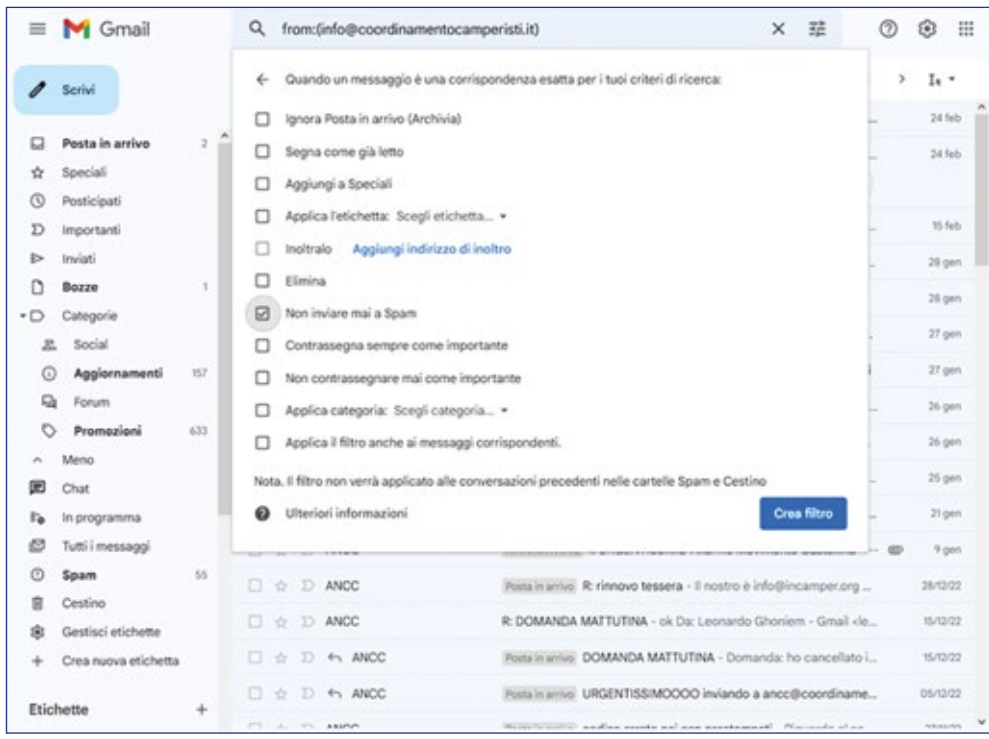

Con il pulsante sinistro mettete la spunta alla voce Non inviare più in Spam e cliccate su Crea Filtro

Avete così creato la regola che per quel destinatario Gmail non faccia il controllo AntiSpam e lascerà la mail in posta in arrivo.

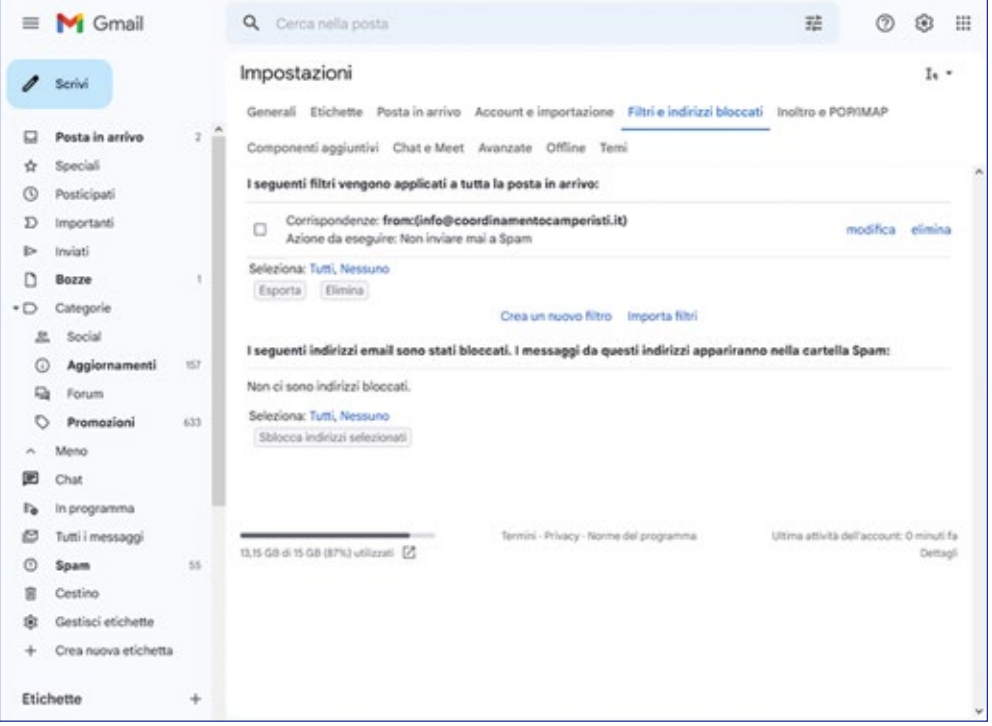